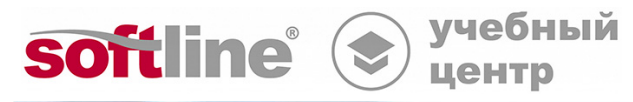

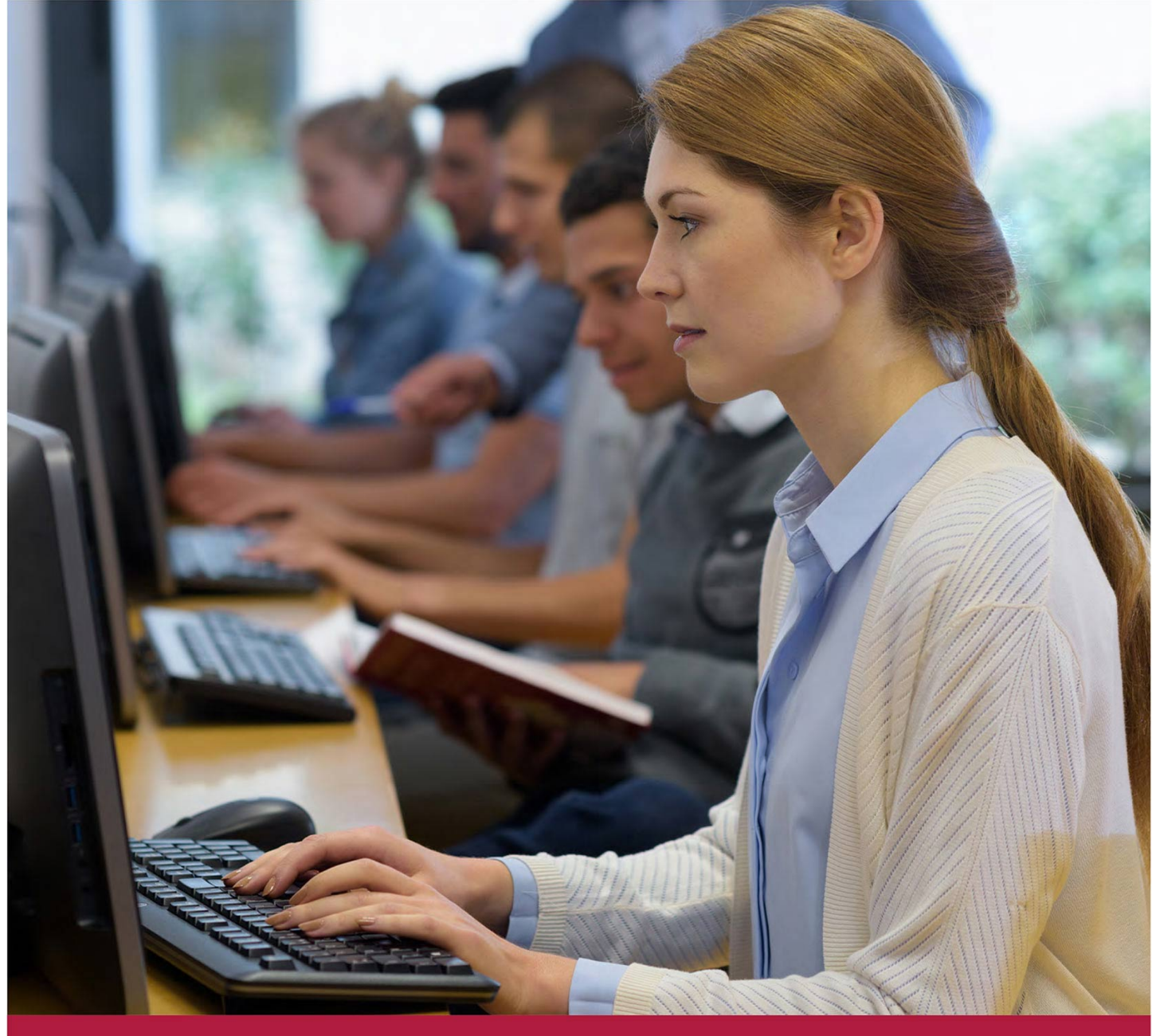

# **Системное администрирование Linux**

Код курса: LL-102

8 (800) 505-05-07 | edusales@softline.com | edu.softline.com | edu.softline.com © Softline 2021

#### **Системное администрирование Linux**

Код курса: LL-102

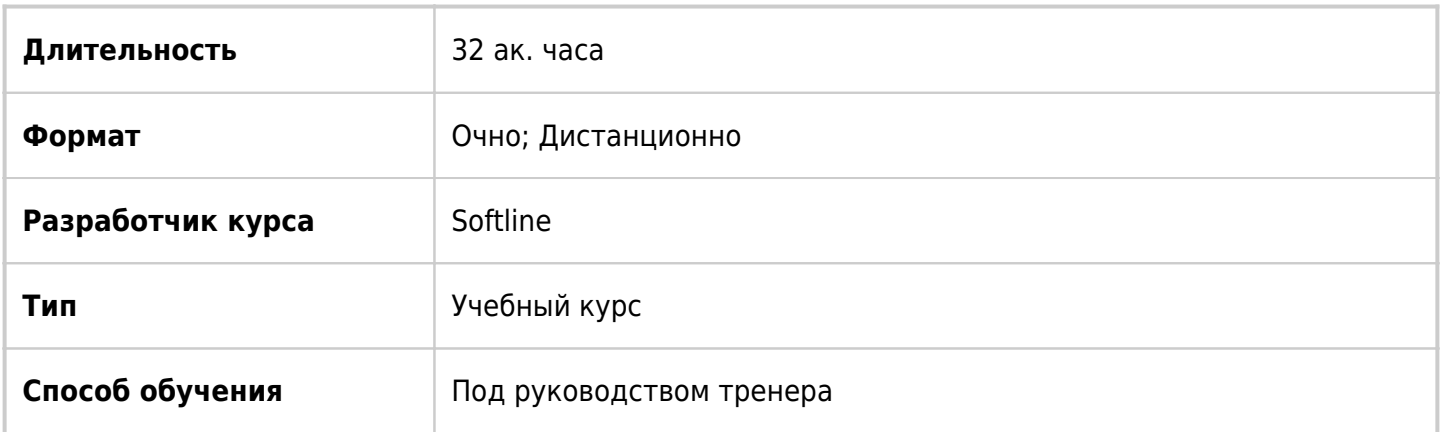

## О курсе

Курс предназначен для специалистов в IT-сфере, стремящихся получить теоретические знания и опыт их практического применения, необходимые для администрирования операционной системы Linux. Курс состоит из одиннадцати модулей и проводится сертифицированными тренерами Учебного центра Softline с учётом профессиональных навыков, знаний, опыта слушателей. Обучение проводится очно в оборудованных классах Учебного центра Softline (Москве, Санкт-Петербурге, Екатеринбурге, Казани, Красноярске, Нижнем Новгороде, Новосибирске, Омске, Ростове-на-Дону и Хабаровске) или в онлайн формате. По итогам обучения выдается сертификат Учебного центра Softline.

## Подробная информация

#### **Профиль аудитории:**

Специалистам в области IT, желающим получить знания, необходимые для успешного администрирования систем на базе операционной системы Linux.

#### **Предварительные требования:**

- Навыки опытного пользователя OC Linux.
- Знание основного набора средств командной строки OC Linux.
- Умение использовать оконный интерфейс ОС Linux.
- Умение создавать и редактировать файлы при помощи редактора vi.
- Желательны знания и навыки в объеме курса LL-101.

#### **По окончании курса слушатели смогут:**

- Управлять стандартным системным оборудованием.
- Устанавливать Linux различными способами.
- Устанавливать, обновлять, запрашивать и удалять пакеты программ с помощью RPM.
- Выполнять базовое управление производительностью, памятью и процессами.
- Создавать и обслуживать файловую систему Linux.
- Настраивать базовую защиту системы.

Настраивать систему рабочий стол Gnome.

## Программа курса

Модуль 1. Обсуждение целей курса. Установка Linux. В этой части вы узнаете о принципах системного администрирования и его значения в современной IT-инфраструктуре.

- Значение администрирования;
- Базовые принципы;
- Установка ОС Linux:
- Тип установки;
- Разбиение диска;
- Выбор пакетов;
- Настройка программного RAID-массива;
- Настройка LVM;
- Использование дополнительных драйверов.
- Лабораторная работа.

#### Приобретаемые знания:

- Что включает в себя системное администрирование и зачем оно необходимо;
- Научитесь устанавливать операционную систему Linux в графическом и текстовом режимах.

Модуль 2. Загрузка системы, уровни загрузки. В этом разделе будет рассказано о процессе инициализации системы.

- Описание процесса загрузки системы;
- Уровни загрузки, варианты применения;
- Использование утилиты chkconfig для управления загрузкой служб;
- Автозапуск с точки зрения ОС Linux;
- Выключение и перезагрузка системы;
- Лабораторная работа.

#### Приобретаемые знания:

- Вы узнаете о том, как происходит загрузка системы, какие процессы предшествуют появлению приглашения для входа в систему;
- Изучите все уровни загрузки, используемые в ОС Linux;
- Научитесь управлять загрузкой необходимых служб, добавлять свои правила.

Модуль 3. Оборудование. Добавление и настройка оборудования. Эта часть раскрывает основные аспекты работы с оборудованием.

- Получение информации о подключенном оборудовании;
- Процесс добавления нового оборудования;
- Файлы устройств;
- Информация об устройствах в виртуальной файловой системе /proc;
- Первое знакомство с модулями ядра.

#### Приобретаемые знания:

- Научитесь получать данные о подключенном оборудовании, получите основные навыки работы с файловой системой /dev;
- Также научитесь получать информацию об устройствах из файловой системы/proc;
- Приобретёте навыки добавления новых устройств в систему;
- Узнаете, что такое модули ядра и как с ними управляться.

Модуль 4. Файловые системы Linux. Раздел раскрывает тонкости управления разделами и файловыми системами.

- Создание и удаление дисковых разделов;
- Создание файловых систем;
- Получение информации о разделах;
- Добавление новых разделов:
- Swap раздел подкачки;
- Управление разделами с помощью файла /etc/fstab;
- Проверка файловых систем утилитой fsck;
- Лабораторная работа.

#### Приобретаемые знания:

- Вы научитесь создавать, удалять и изменять разделы жесткого диска;
- Создавать файловые системы;
- Научитесь использовать файл /etc/fstab;
- Получите основные навыки восстановления файловой системы после сбоев.

#### Модуль 5. Управление пользователями.

- Добавление пользователей с различными параметрами;
- Удаление пользователей;
- Добавление и удаление групп;
- Редактирование файлов /etc/passwd и /etc/group;
- Добавление пользователей в группы;
- Назначение и смена пароля;
- Установка устаревания пароля;
- Дисковые квоты.

#### Приобретаемые знания:

- Вы получите навыки управления пользовательскими учётными записями;
- Управления группами;
- Узнаете как настраивать учётную запись при создании, настраивать домашний каталог;
- Устанавливать и изменять пароль пользователя;
- Настраивать квотирование.

Модуль 6. Настройка сетевого взаимодействия. Эта часть раскрывает этапы настройки системы для работы в сети.

Настройка сетевого оборудования, назначение адреса, нескольких адресов;

- Настройка клиента сервера имён (DNS)
- Использование DHCP;
- Определение имени системы;
- Отключение неиспользуемых сетевых служб;
- Настройка статической маршрутизации;

Приобретаемые знания:

- Вы научитесь настраивать систему для работы в сети;
- Назначать несколько ip-адресов, включать dhcp;
- Приобретёте начальные навыки работы со статической маршрутизацией.

Модуль 7. Инструментальные средства системного администрирования. Из этого раздела вы узнаете о том, какие средства настройки существуют в ОС Linux для осуществления конфигурирования системы в соответствии с поставленными требованиями.

- Настройка сервера печати CUPS:
- С использованием графических средств;
- С использованием консоли и ручной настройки.
- Углублённое изучение crontab и at;
- Изучение журнальных файлов;
- Настройка syslog;
- Использование logrotate для ротации журнальных файлов;
- Использование logwatch для анализа журнальных файлов.
- Использование tmpwatch для удаления временных файловж
- Использование dump/restore,tar,cpio и rsync для организации резервного копирования;

#### Приобретаемые знания:

- Вами будут получены знания о настройке сервера печати, мониторинга его работы;
- Научитесь анализировать журнальные файлы и использовать системы для их анализа;
- Приобретёте навыки работы с демоном syslog.

Модуль 8. Пакетные менеджеры и сборка ПО из исходных кодов.

- Работа с пакетным менеджером RPM;
- Описание иных пакетных менеджеров;
- Yum и репозитории, создание локального репозитория;
- Сборка программного обеспечения из исходных кодов;

Приобретаемые знания:

- В этом разделе вами будет усвоена работа с пакетным менеджером RPM;
- Получены общие сведения о пакетных менеджерах других дистрибутивов;
- Вы научитесь работать с системой обновлений yum, создавать локальные репозитории;
- Научитесь компилировать программы из исходных кодов.

#### Модуль 9. Ядро, настройка и обновление. Управление модулями ядра.

Файловая система /proc;

- sysctl как средство конфигурирования ядра;
- Настройка работы с модулями через /etc/modprobe.conf;
- Описание процедуры сборки нового ядра;
- Загрузчик GRUB.

Приобретаемые знания:

- Вы узнаете о значении файловой системы /proc и /sys;
- Научитесь конфигурировать параметры ядра с помощью программы sysctl;
- Изучите процесс управления модулями ядра;
- Получите информацию о процедуре сборки нового ядра и размещения информации о нём в загрузчике GRUB.

Модуль 10. Настройка X-сервера.

- Работа с протоколом X;
- Варианты запуска X-сервера;
- Настройка Xorg;
- Настройка сервера шрифтов;
- Менеджеры дисплея, настройка;
- Оконные менеджеры GNOME и KDE, настройка.

#### Приобретаемые знания:

- Вам будет предоставлена информация о принципе работы протокола X, его реализации;
- Вы научитесь настраивать сервер Xorg, сервер шрифтов;
- Изучите процесс настройки менеджера дисплея и оконных менеджеров.

Модуль 11. Диагностика системы и решение проблем

- Общие принципы устранения неполадок;
- Однопользовательский режим и resue mode;
- Устранение неполадок с загрузкой системы;
- Устранение неполадок с разделами;
- Устранение неполадок, связанных с сетью;
- Устранение неполадок в работе сервисов.

#### Приобретаемые знания:

- Вы получите информацию о принципах устранения неполадок в ОС Linux;
- Научитесь загружать в те уровни загрузки, которые позволяют восстановить систему после сбоя;
- Изучите процедуры восстановления после сбоев в файловых системах, сети, в работе какихлибо сервисов.

### **[Посмотреть расписание курса и записаться на обучение](https://edu.softline.com/vendors/softline/sistemnoe-administrirovanie-linux/)**

### **Обращайтесь по любым вопросам**

к менеджерам Учебного центра Softline

**8 (800) 505-05-07** | edusales@softline.com

## **Ждём вас на занятиях в Учебном центре Softline!**

# Почему Учебный центр Softline?

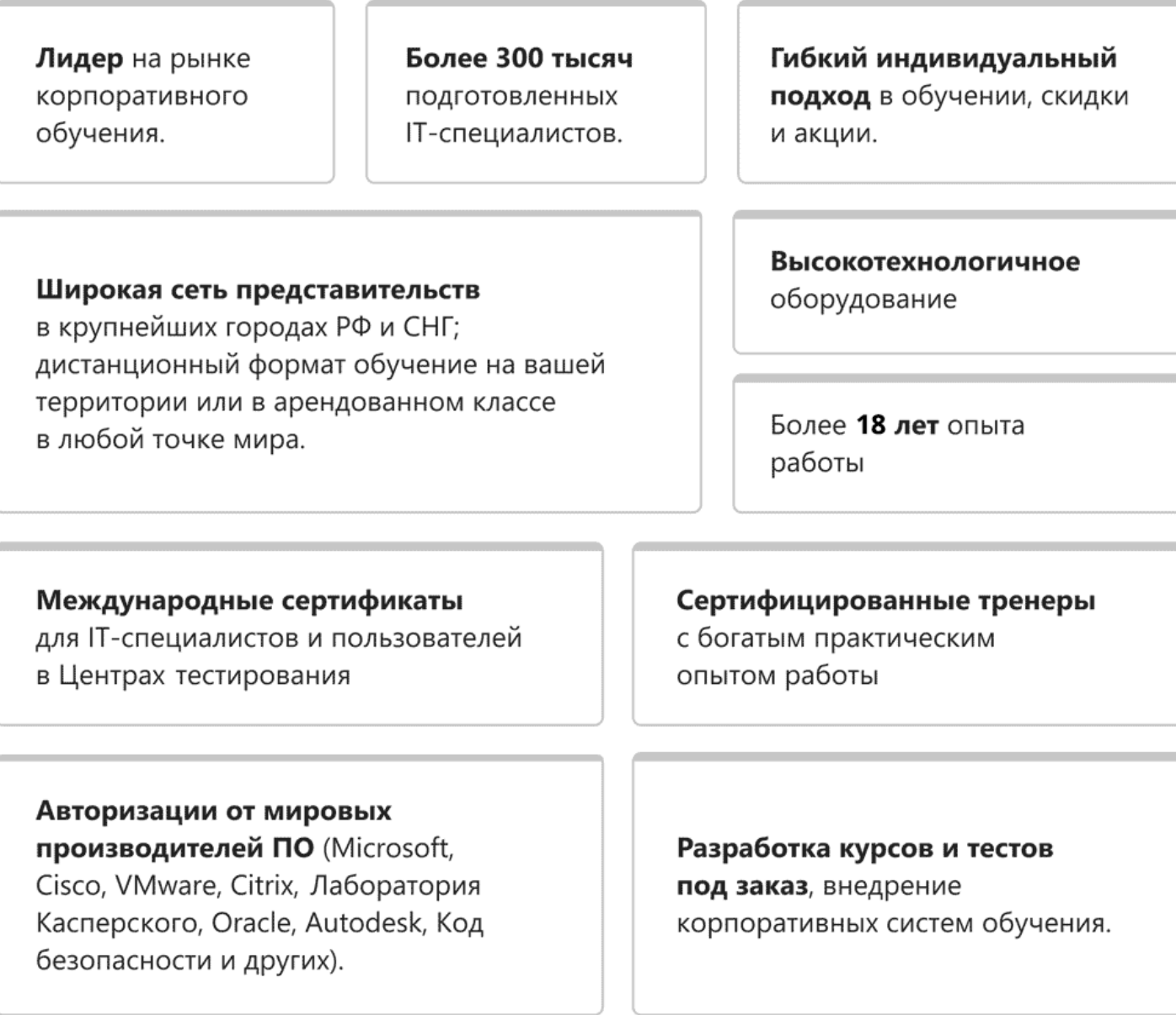

### **Подробнее об Учебном центре Softline**

Вы можете узнать из [профайла.](https://edu.softline.com/media/edu-profile-2021.pdf)